Zad 1

 W PHP zdefiniuj tablicę asocjacyjną, której kluczem jest nazwa państwa a wartością-stolica. Wykorzystując instrukcję foreach wypisz zawartość tablicy w postaci klucz->wartość

## zad 2

Wydział Edukacji powiatu Bajtolandia przeprowadził wśród uczniów szkół badanie na temat bezpieczeństwa w szkole. W ankiecie udział wzieli uczniowie ze 130 wybranych szkół różnego typu.

W kolejnych wierszach pliku ankiety. txt znajdują się wyniki 5600 ankiet: numer ankiety (Nr ankiety), oceny podane w odpowiedzi na poszczególne pytania (pyt1, pyt2, ...,  $pyt6$ ), Plec (k — dziewczyna, m — chłopak), identyfikator szkoły (Id szkoły).

Pierwszy wiersz jest wierszem nagłówkowym, a dane w wierszach rozdzielone są znakami tabulacji.

## Przykład

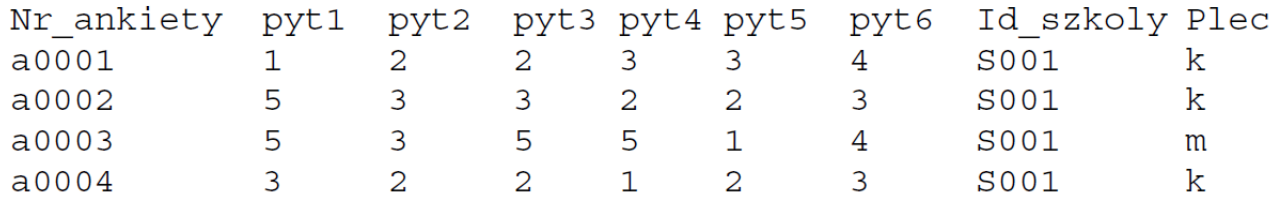

a) Napisz skrypt w języku PHP, który pozwoli na wyświetlenie danych z pliku tekstowego w tablicy, w której wiersze są pokolorowane naprzemiennie trzema kolorami.

b) Napisz skrypt, który wyznaczy ile dziewcząt i ile chłopców brało udział w ankiecie. c)Napisz formularz z jednym polem tekstowym, w którym będzie można wpisać identyfikator szkoły. Po wysłaniu formularza na ekranie zostaną wyświetlone wyniki i dane wszystkich ankiet wypełnionych w szkole o podanym identyfikatorze szkoły

## zad 3

Napisz formularz do dodawania przez użytkowników na stronie internetowej komentarzy na wybrany temat. Napisz skrypt w języku PHP, który będzie zapisywał opinie uzytkowników (max 255 znaków) w pliku tekstowym "opinie.txt". W pliku będzie również zapisana data i godzina dodania wpisu. Nowa opinia będzie umieszczona na końcu pliku. Dotychczasowe opinie, wraz z datami ich dodania, zapisane w pliku tekstowym będą wyświetlane na stronie i bedą dostepne dla innych użytkowników witryny.